Documento de Trabajo

# Dinámica de expansión del COVID-19 en Bolivia durante las primeras 6 semanas\*

Juan Cristóbal Birbuet† Rafael López V.††

Actualizado al 18 de abril de 2020

## **Resumen**

En este documento se efectúa un análisis del patrón de propagación del COVID-19 en Bolivia empleando el modelo compartimental SEIR de matriz de próxima generación. Se simulan escenarios para analizar la dinámica de la enfermedad en las tres semanas anteriores y posteriores a la declaración de cuarentena nacional. Los resultados muestran que la velocidad de contagio disminuyó de R0=6 a R0=2.4 con las medidas impuestas. Esto permite postergar el pico de la curva de infectados en 98 días y retrasar la saturación del sistema de salud en aproximadamente 29 días, haciendo posible mejorar la capacidad de respuesta.

<sup>\*</sup> La última versión de de este documento puede encontrase en: http://bit.ly/pdf\_covid\_bol

<sup>†</sup> Fundación Avina. E-mail: [Jc.birbuet@avina.net](mailto:Jc.birbuet@avina.net)

<sup>††</sup> E-mail: [lopezvalverde.rafael@gmail.com](mailto:lopezvalverde.rafael@gmail.com)

# 1.Introducción

En sólo tres meses la epidemia del coronavirus (COVID-19) se propagó por el mundo mostrando sus devastadores efectos no sólo en el bienestar de las personas sino también en la economía de los países. En el corto plazo, los objetivos de salud pública apuntan a salvar vidas reduciendo la velocidad de propagación del virus para evitar que los sistemas de salud colapsen. Para ello, se han cerrado fronteras, bloqueado actividades económicas y aplicado medidas de aislamiento social con distintos grados de rigurosidad.

Bolivia es uno de los países más vulnerables a la epidemia; su sistema de salud es tan frágil que la única manera de evitar que la enfermedad se propague descontroladamente, con un alto costo en vidas humanas, es el bloqueo de actividades económicas y el aislamiento social estricto. Sencillamente, no existe capacidad suficiente para atender los casos severos (14% del total de infectados) y críticos (5% del total de infectados) en los hospitales<sup> $1$ </sup>[.](#page-1-0)

<span id="page-1-3"></span><span id="page-1-2"></span>Con la capacidad actual, estimada aproximadamente en 252 camas de internación en Unidadesde Terapia Intensiva (UTI)<sup>[2](#page-1-1)</sup> y la existencia de aproximadamente 150 respiradores artificiales en estas unidades, el sistema de salud vería sobrepasada su capacidad cuando la cifra de infectados supere los 5,040, porque no habría espacio suficiente para internar al 5% de pacientes críticos; además, cuando se llegue a 3,000 infectados, no habría la cantidad de respiradores artificiales necesarios para atender a los pacientes críticos que necesitarán ventilación asistida.

Pero mantener un régimen estricto de aislamiento social no es sencillo, la restricción selectiva de las actividades económicas produce interrupciones en la cadena de suministro y una fuerte contracción en la oferta. Como consecuencia, muchas empresas pueden volverse insolventes, puede aumentar el desempleo y la mora en el sistema bancario, disminuir el ahorro, y postergar las decisiones de inversión, contrayéndose también la demanda

<span id="page-1-0"></span> $1$  Wu, Zunyou and Jennifer M. McGoogan. (2020).

<span id="page-1-1"></span>[https://www.reduno.com.bo/nota/coronavirus-bolivia-tiene-252-camas-de-internacion-y-35-unidades-de-](https://www.reduno.com.bo/nota/coronavirus-bolivia-tiene-252-camas-de-internacion-y-35-unidades-de-terapia-intensiva-para-afrontar-la-fase-2--202031812177) [2](#page-1-3) [terapia-intensiva-para-afrontar-la-fase-2--202031812177](https://www.reduno.com.bo/nota/coronavirus-bolivia-tiene-252-camas-de-internacion-y-35-unidades-de-terapia-intensiva-para-afrontar-la-fase-2--202031812177)

agregada. Lo que empezó como un shock negativo de oferta genera entonces un shock negativo de demanda, que, a su vez, afecta nuevamente a la oferta retroalimentando y amplificando la crisis.

<span id="page-2-3"></span>Las posibilidades de Bolivia para enfrentar la crisis económica mediante la aplicación de medidas contracíclicas son limitadas, el país presenta elevados déficits fiscales desde hace varios años y resulta difícil pensar que una fuerte expansión del gasto y la inversión pública sean posibles sin grandes volúmenes de financiamiento externo. La estructura del empleo se caracteriza por una elevada proporción de trabajadores por cuenta propia  $(62.1\%)^3$  que viven con lo que generan al día y que carecen de una red de seguridad social. Además, el país tiene una fuerte dependencia de las exportaciones de "commodities", que han experimentado una fuerte caída de precios[4.](#page-2-1)

<span id="page-2-4"></span>Todo ello configura un escenario muy complejo para tomar decisiones. Un bloqueo completo de las actividades económicas y sociales salva vidas humanas, pero produce daños severos en la economía. Por el contrario, permitir que las actividades económicas y sociales se desenvuelvan sin restricciones, puede reducir el impacto de la epidemia en la economía pero a expensas de muchas vidas humanas.

<span id="page-2-5"></span>En este documento se efectúa un análisis del patrón de propagación del COVID-19 empleandoel modelo compartimental  $\text{SEIR}^5$  $\text{SEIR}^5$  de matriz de próxima generación. Se simulan escenarios en Bolivia para analizar cómo se ha propagado el virus en las tres semanas anteriores y posteriores a la declaración de cuarentena nacional. Así, se estima el efecto de la cuarentena en la reducción de la tasa de contagio y en la postergación del colapso del sistema de salud.

<span id="page-2-0"></span><https://www.statista.com/statistics/1038319/share-self-employed-workers-bolivia/> [3](#page-2-3)

<span id="page-2-1"></span><http://resources.oxfordeconomics.com/em-coronavirus-rankings-bad-for-all-awful-for-some> [4](#page-2-4)

<span id="page-2-2"></span>SEIR es el acrónimo de Susceptibles, Expuestos, Infectados y Removidos. [5](#page-2-5)

# <span id="page-3-1"></span>2.Modelo epidemiológico SEIR[6](#page-3-0)

La dinámica de la epidemia se resume de la siguiente manera: una o más personas infectadas se introducen en una comunidad de individuos sanos, que es susceptible a contraer la enfermedad. La enfermedad se expande desde los infectados hacia los no infectados mediante el contacto directo entre unos y otros. Cada persona infectada recorre el curso de su enfermedad y finalmente es removido del grupo de personas infectadas bien sea porque se ha recuperado de ella o porque ha fallecido a causa de ella.

A medida que la epidemia se expande, el número de personas contagiadas aumenta, así como el número de recuperados y fallecidos. En el transcurso del tiempo la epidemia termina, y uno de los problemas más importantes es determinar si esta terminación ocurre sólo cuando no quedan individuos susceptibles a contraer la enfermedad, o si la interacción de los diversos factores de infecciosidad, recuperación y mortalidad puede resultar en la terminación a pesar de que aún existan muchos individuos susceptibles dentro de la población no afectada.

Por lo tanto, la dinámica de la epidemia depende en gran medida de la interacción social entre personas infectadas y no infectadas. El modelo SEIR modela esta interacción ubicando a las personas en cuatro estados o categorías: susceptibles (S), expuestos (E), infectados (I) y removidos (R). Cada una de esas variables representa el número de personas en esos grupos.

<span id="page-3-0"></span> $6$  En el Anexo 1 se incluve el código completo del modelo en lenguaje R.

#### **Figura 1.**

*Diagrama de flujo de la epidemia en el modelo SEIR* 

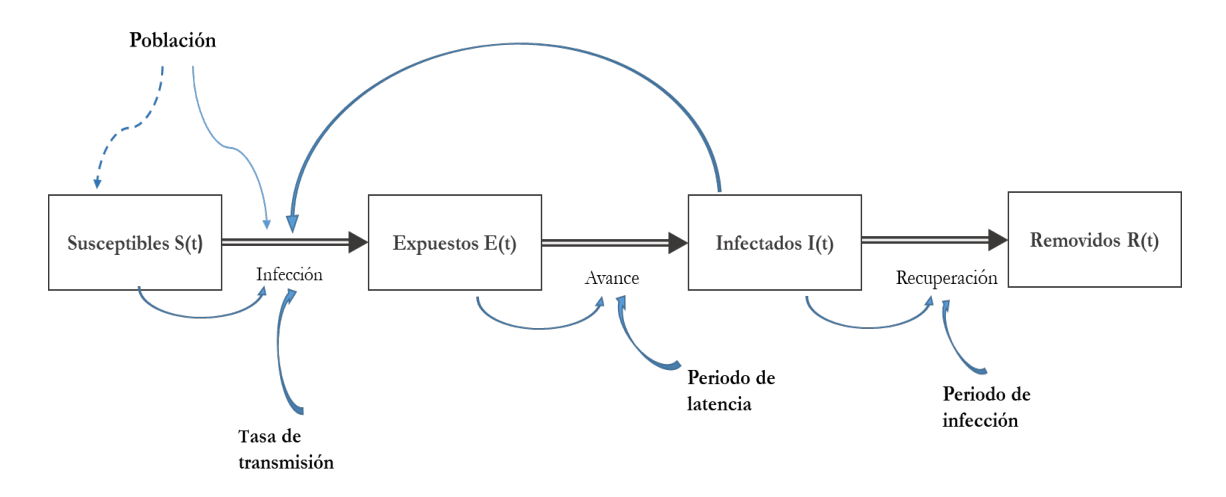

# 3.Funcionamiento del modelo

La población total es:  $N = S(t) + E(t) + I(t) + R(t)$ 

#### **Susceptibles (S)**:

En un inicio, cuando t=0 (momento 0), toda la población del país es susceptible a contraer la enfermedad, pero nadie está enfermo aún. Cuando aparece el primer infectado las personas susceptibles S(t) se van contagiando al entrar en contacto con una persona infectada I(t), el parámetro que controla el flujo desde el estado S(t) al estados E(t), es β. β depende del número de personas con las que el infectado ha estado en contacto y de la probabilidad de transmisión.

A medida que pasa el tiempo y la enfermedad avanza, S(t) va disminuyendo porque la población ha transitado hacia otros estados. La dinámica de S(t) puede representarse por la siguiente ecuación diferencial:

$$
\frac{dS}{dt} = -\beta SI \qquad (1)
$$

Donde: *β* = *tasa de contacto* × *probabilidad de transmisión*

#### **Expuestos (E):**

Las personas que están en este estado son aquellas que han sido infectadas pero se encuentran en un periodo de latencia de la enfermedad gobernado por el parámetro δ. Durante el periodo de latencia no pueden transmitir la enfermedad a otras personas. La ecuación que representa el estado E(t) es la siguiente:

$$
\frac{dE}{dt} = \beta SI - \delta E \qquad (2)
$$

Donde:  $\delta = \frac{1}{\sqrt{1-\frac{1}{\epsilon^2}}}$ *periododelatencia*

#### **Infectados (I):**

Son las personas que tienen capacidad de infectar. Una parte de ellas se encuentra en la fase final del periodo de incubación del virus y aún no presenta síntomas, la otra tiene síntomas y está en un periodo íntegramente infeccioso. La ecuación que muestra la dinámica de este estado es la siguiente:

$$
\frac{dI}{dt} = \delta E - \gamma I \tag{3}
$$

Donde:  $\gamma = \frac{1}{\gamma + \frac{1}{\gamma}}$ *periodoin feccioso*

#### **Removidos (R):**

Las personas que están en este estado son los recuperados, es decir, aquellos que han superado la enfermedad y han adquirido inmunidad frente a ella, y, por lo tanto, ya no tienen la capacidad de transmitir el virus a otras personas. En este grupo también se encuentran las personas que han fallecido a causa de la enfermedad.

$$
\frac{dR}{dt} = \gamma I \tag{4}
$$

La dinámica de este modelo se determina por un parámetro crítico conocido como el número de reproducción básica (denotado por R0), que se define como el número de casos secundarios generados por un individuo infectado en una población susceptible a contraer la enfermedad, R0 puede calcularse de la siguiente manera:

$$
R0 = \frac{\beta}{\gamma} \tag{5}
$$

Es decir:

#### *R*0 = *tasa de contacto* × *probabilidad de transmisión* × *periodo de in fección*

Cuando R0 es inferior a 1, una pequeña afluencia de individuos infectados no generará grandes brotes y la enfermedad desaparecerá antes de convertirse en una epidemia. Sin embargo, cuando R0 excede la unidad (R0>1), la enfermedad persistirá y tendrá el potencial de afectar a toda la población susceptible si no se toman medidas adecuadas. Resulta evidente que mientras mayor sea R0, mayor será la velocidad de propagación de la enfermedad en la población.

### **Supuestos del modelo:**

- La población es constante y su tamaño es igual a N, es decir, las tasas de nacimiento y mortalidad son iguales durante el proceso de propagación de la enfermedad.
- No se toma en cuenta las inmigraciones y emigraciones de la población, es decir, la población es cerrada.
- La población está mezclada de manera homogénea. El proceso de transmisión de la enfermedad está regido por la ley de acción de masas.
- Los individuos que se han recuperado de la enfermedad quedan inmunes a ella, es decir, no pueden contagiarse nuevamente ni pueden transmitir el virus después de que se han recuperado.

## **Lo que aún no conocemos del COVID-19:**

- Se ha detectado que es posible que una persona transmita el COVID-19 mientras incuba el virus, es decir, durante el periodo de latencia de la enfermedad. No obstante, se desconoce la frecuencia y el alcance en que puede ocurrir esto.
- No existe consenso sobre el intervalo de tiempo en el que un individuo con COVID-19 permanece infeccioso.
- La evidencia preliminar sugiere que las personas que lograron recuperarse de la enfermedad generaron anticuerpos que los protegen frente a ella. No obstante, se desconoce si todos los recuperados tienen este escudo protector, y si lo tuvieran, cuánto tiempo dura éste.
- Se desconoce cuál es la duración óptima de las medidas de aislamiento social.

# 4.Consideraciones sobre el número de reproducción básico (R0)

El número de reproducción básico (R0), es la medida utilizada para describir el contagio o la transmisibilidad de un agente infeccioso, su magnitud, indica el alcance potencial de un brote o epidemia. En el modelo SEIR que aquí se utiliza, estimamos R0 del modo convencional, esto es, mediante 3 parámetros: (i) la tasa de contacto entre una persona infectada con otras susceptibles (medido en número de personas por día), (ii) el número de días que dura el periodo infeccioso en una persona infectada y (iii) la probabilidad de infección por contacto directo entre una persona infectada y otra susceptible.

La aparente simplicidad en el cálculo del valor R0 puede conducir a una interpretación errónea si no se toman en cuenta los supuestos que fueron utilizados para su cálculo[7.](#page-8-0) En este modelo los parámetros se definieron de la siguiente manera:

- <span id="page-8-5"></span><span id="page-8-4"></span>- Periodo de infección  $= 7.5$  días<sup>8</sup>
- <span id="page-8-6"></span>Periodo de incubación  $= 6$  días<sup>9</sup>
- <span id="page-8-7"></span>Probabilidad de transmisión =  $4\frac{9}{6}$ <sup>10</sup>
- Tasa de contacto = Varía de 1 a 100 personas por día

Para estimar R0 en los periodos pre y post cuarentena se simuló 100 tasas de contacto hasta que el modelo reproduzca el número de infectados registrados en los reportes oficiales. Si bien es posible modificar los tres parámetros que componen R0

<span id="page-8-0"></span> $\frac{7}{1}$  $\frac{7}{1}$  $\frac{7}{1}$  Algunos estudios emplean para su cálculo parámetros adicionales relacionados con el aislamiento de pacientes en hospitales, la disponibilidad de recursos de salud pública, el entorno político, y otros factores que pueden influir en la dinámica de transmisión y, por lo tanto, afecta el valor de R0.

<span id="page-8-1"></span>[<sup>8</sup>](#page-8-5) UMSA (2020). Situación y Proyecciones COVID – 19 Caso Bolivia.

<span id="page-8-2"></span>Se emplea el valor utilizado por UMSA (2020). Un estudio, llevado a cabo por el Departamento de [9](#page-8-6) Epidemiología de la Escuela de Salud Pública Bloombergd de la Universidad Johns Hopkins, muestra que la estimación del periodo promedio de incubación del coronavirus es de 5,1 días. El 97,5 por ciento de las personas que desarrollan síntomas de infección por COVID-19 lo harán a los 11,5 días siguientes a la exposición.

<span id="page-8-3"></span> $10$  No existe un consenso sobre este valor, se estima que está entre  $1\%$  y 5%.

simultáneamente, es preferible mantener el periodo infeccioso como una constante biológica, sin modificar la probabilidad de infección al mismo tiempo que la tasa de contacto porque impediría ver el efecto marginal del aislamiento social sobre R0[11](#page-9-0).

Debido a que R0 se ve afectado por numerosos factores biológicos, socioconductuales y ambientales que gobiernan la transmisión de la enfermedad, no es extraño que en la literatura científica se encuentren valores de R0 diferentes para un mismo agente infeccioso. En el Cuadro 1 se muestra el rango calculado para R0 para algunas enfermedades conocidas.

#### <span id="page-9-1"></span>**Cuadro 1.**

| <b>Enfermedad</b> | Tipo de transmisión | R0          |
|-------------------|---------------------|-------------|
| Sarampión         | Aérea               | $12 - 18$   |
| Varicela          | Aérea               | $10-12$     |
| <b>SARS</b>       | Gotitas en el aire  | $2 - 5$     |
| Influenza N1H1    | Gotitas en el aire  | $1.4 - 1.6$ |
| MERS              | Gotitas en el aire  | $0,3-0,8$   |

*Valores de R0 de enfermedades infecciosas conocidas* 

Incluso si la infecciosidad del COVID-19 y la duración del contagio se consideraran constantes biológicas, R0 fluctuará a medida que la tasa de interacciones humano-humano varíen con el tiempo. Como las variables que afectan en el valor de R0 son contextoespecíficas, no es recomendable aplicar los valores de R0 calculados para unas regiones, en otras.

Factores como la densidad de población y la organización social afectarán la tasa de contacto y por esta vía a R0. Por otra parte, el uso de máscaras y barbijos, el lavado y

<span id="page-9-0"></span><sup>&</sup>lt;sup>11</sup> Como la tasa de transmisión β = Tasa de contacto x Probabilidad de contagio, para efectos prácticos de simulación es indiferente modificar la tasa de contacto o la probabilidad de contagio.

desinfección de manos, y la desinfección de espacios públicos, alterarán la probabilidad de contagio y de esta manera también incidirán en el valor de R0. Por lo tanto, el valor de R0 es una función del comportamiento y la organización social , a sí como de las características biológicas innatas del propio patógeno.

Finalmente, es importante tener en cuenta que rara vez existen sistemas de recopilación de datos suficientes para capturar el valor de R0 con precisión durante la primera etapa del brote. Como resultado, R0 se estima casi siempre retrospectivamente a partir de datos seroepidemiológicos o mediante el uso de modelos matemáticos como el que aquí se presenta. Sin embargo, muchos de los parámetros incluidos es éste y otros modelos son sólo conjeturas; los verdaderos valores a menudo son imposibles de medir directamente con exactitud.

En resumen, estimar R0 es equivalente a tener un objetivo en movimiento. El seguimiento de cada caso y la transmisión de una enfermedad es difícil, por lo que estimar R0 es complejo y desafiante. Las estimaciones a menudo cambian a medida que se dispone de nuevos datos.

## 5.Resultados

## 5.1. Propagación del virus y aislamiento social

El 29 de febrero de 2020 ingresó al país la primera persona infectada con COVID-19 de la que se tiene registro, tomando ese día como el día cero, se simuló la expansión del virus hasta llegar a un R0 que se ajuste al número de personas reportadas como infectadas en las estadísticas oficiales hasta el día 23 de marzo de 2020, fecha en la que entró en vigencia la cuarentena total a nivel nacional.

## **Figura 2.**

# *Evolución de la epidemia a la tasa de expansión de las tres semanas anteriores a la cuarentena total*

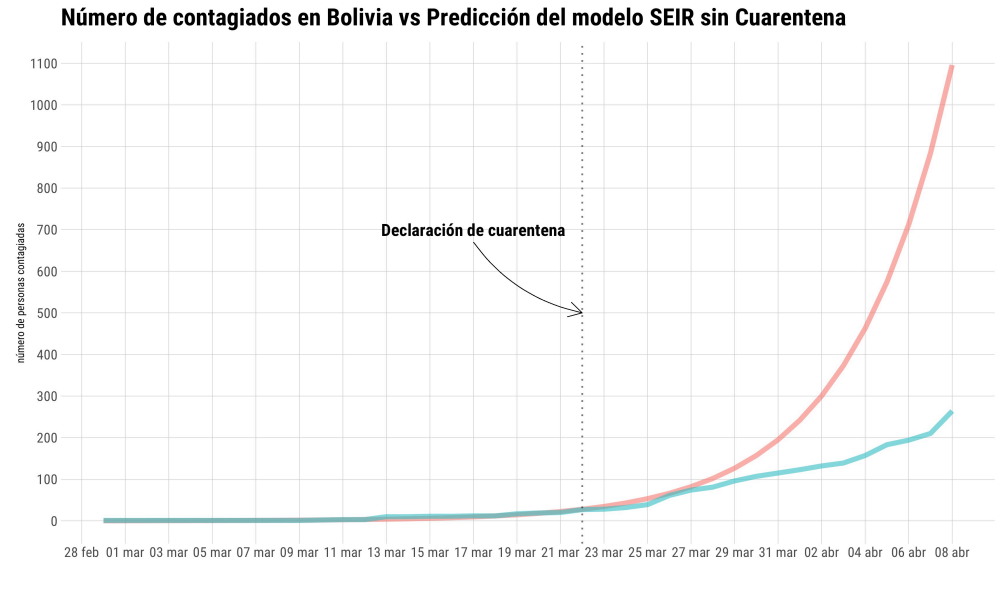

- Número de infectados estimados por el modelo - Número oficial de infectados

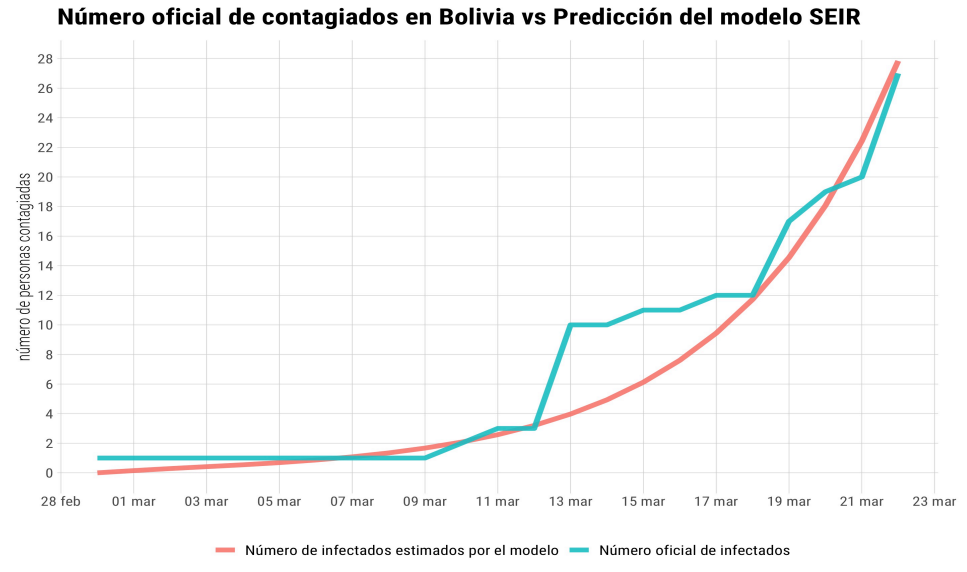

Hasta el día de anuncio de la cuarentena total

El número básico de reproducción desde el día cero hasta la entrada en vigencia de la cuarentena total fue seis  $(R0 = 6)$ , lo que implica que cada persona infectada, durante el ciclo que dura su enfermedad, podía contagiar a otras 6 personas más.

#### **Cuadro 2.**

**Variable Infectados** (I) Valor real 27 Valor estimado 27.8  $R0 \hspace{1.5cm} 6$ 

*Infectados al 23/03/2020* 

Si R0 se hubiera mantenido constante al nivel de 6 durante el ciclo completo de la epidemia, el pico de la curva de contagio se hubiese producido el día 87 (26 de mayo de 2020), momento en el cual el 28% de la población estaría infectada. La Figura 3 ilustra el ciclo de duración de la epidemia en ese escenario.

#### **Figura 3.**

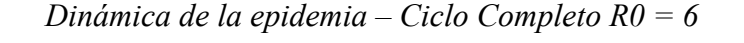

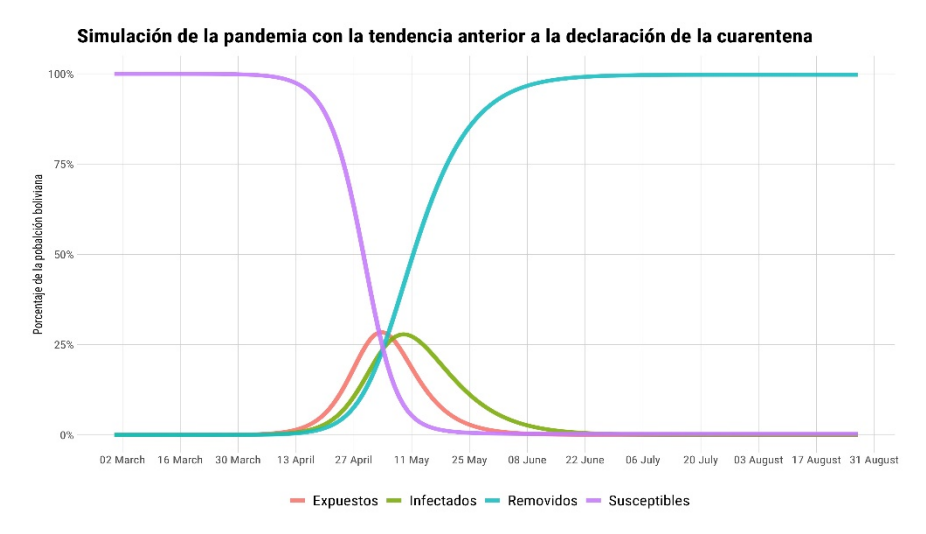

El gobierno de Bolivia informó el 18 de marzo de 2020 que el país dispone de 252 camas de internación en 35 unidades de terapia intensiva (UTI), además, se estima que se cuenta con 150 respiradores artificiales en las UTI a nivel nacional, aunque no se conoce la cifra exacta. Por otra parte, se conoce que un 81% de los infectados con el virus presentará síntomas leves o moderados, el 14% síntomas severos que requerirán hospitalización, y el 5% necesitará cuidados críticos con respiración asistida. Por lo anterior, resulta evidente que el primer cuello de botella del sistema es la capacidad en Unidades de Terapia Intensiva, pues si el 5% de las personas infectadas requiere este tipo de atención, el sistema colapsaría cuando se llegue a 5,040 enfermos. Sin embargo, es evidente que además de medir la capacidad del sistema de salud en número de camas de internación en terapia intensiva o en la disponibilidad de respiradores artificiales, debe tenerse en cuenta que una limitante del sistema es la cantidad de personal médico calificado para atender a los pacientes que requieran terapia intensiva.

Si R0 se mantuviera en el nivel promedio que tuvo hasta antes de la puesta en vigencia de la cuarentena, el cuello de botella medido en términos de la capacidad de internación de pacientes en terapia intensiva, se alcanzaría el día 48, es decir, el 17 de abril de 2020. No obstante, el número registrado de personas infectadas hasta el 14 de abril es de 397, lo cual conduce a pensar que las medidas de cuarentena tuvieron un efecto importante en la reducción de la velocidad de propagación de la epidemia.

Para estimar R0 en el nuevo régimen de funcionamiento social con restricciones, se simuló la expansión del virus, pero esta vez tomando como día de partida el inicio de la cuarentena, momento en el cual había 27 infectados registrados. De esa manera, ajustamos la tasa de contacto para que la predicción de infectados del modelo se ajuste al número de personas reportadas como infectadas en las estadísticas oficiales hasta el 14 de abril de 2020. En este nuevo escenario de interacción social con cuarentena R0 = 2.4, esto equivale a una reducción en la tasa de contacto entre personas infectadas y susceptibles de aproximadamente 60%.

## **Cuadro 3.**

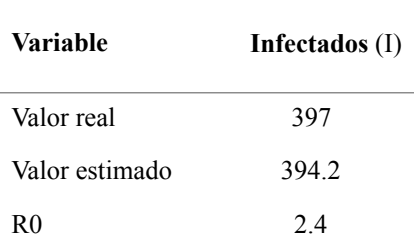

## *Infectados al 14/04/2020*

En la Figura 4 se muestra el ajuste entre el valor real de infectados registrados y la predicción del modelo.

## **Figura 4.**

*Evolución de la epidemia a la tasa de expansión de las tres semanas posteriores a la cuarentena total*

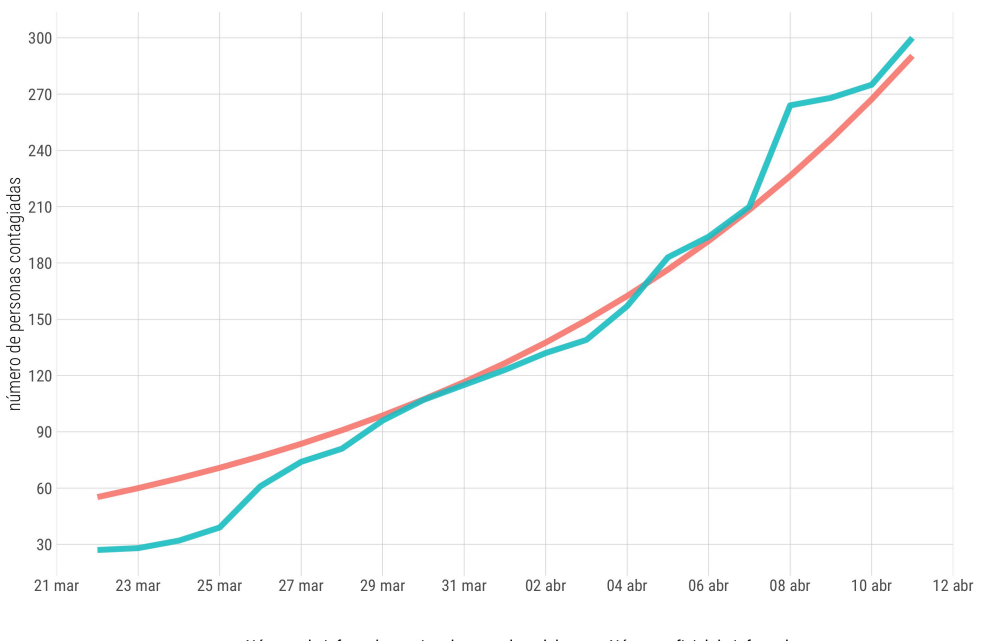

## Número oficial de contagiados en Bolivia vs Predicción del modelo SEIR

Número de infectados estimados por el modelo **-** Número oficial de infectados

Desde el inicio de la cuarentena total

Debido a que R0 > 1, cabe esperar que el número de contagios vaya en aumento, pero es evidente que la rapidez con la que se expande la enfermedad es mucho menor que en el régimen pre-cuarentena. En este nuevo escenario, el pico de la curva se alcanzaría el día 185 (1 de septiembre de 2020) posterior al ingreso de la primera persona infectada a Bolivia, momento en el cual el 12% de la población estaría infectada. El nuevo ciclo de la epidemia sería como el que se muestra en la Figura 5.

#### **Figura 5.**

*Dinámica de la epidemia - Ciclo completo RO = 2.4*

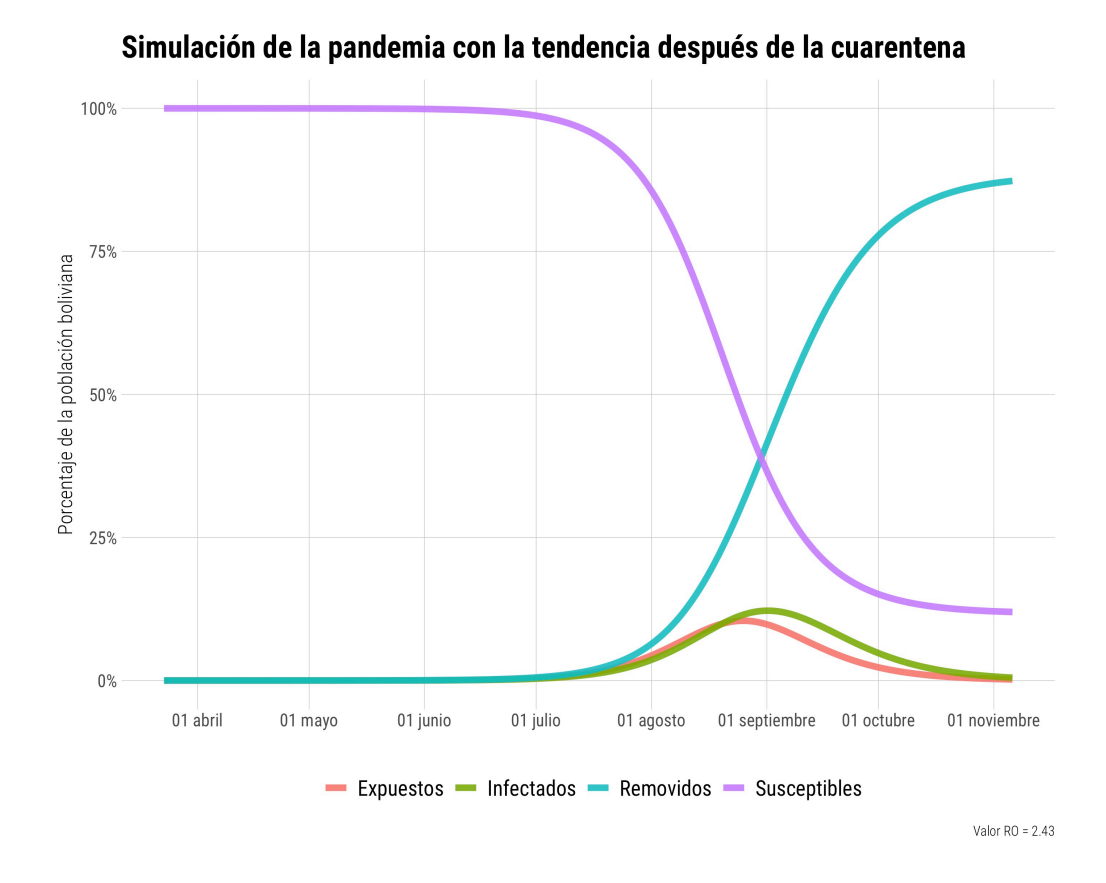

El efecto de aplanar la curva también contribuye a postergar el colapso del sistema de salud (Ver Figura 6). De mantenerse el escenario de R0=2.4, el cuello de botella del sistema de salud, es decir, sobrepasar los 5,040 infectados, se alcanzaría el 16 de mayo de 2020, que corresponde al día 77 desde iniciada la epidemia.

#### **Figura 6.**

*Dinámica de la curva de infectados pre y post cuarentena*

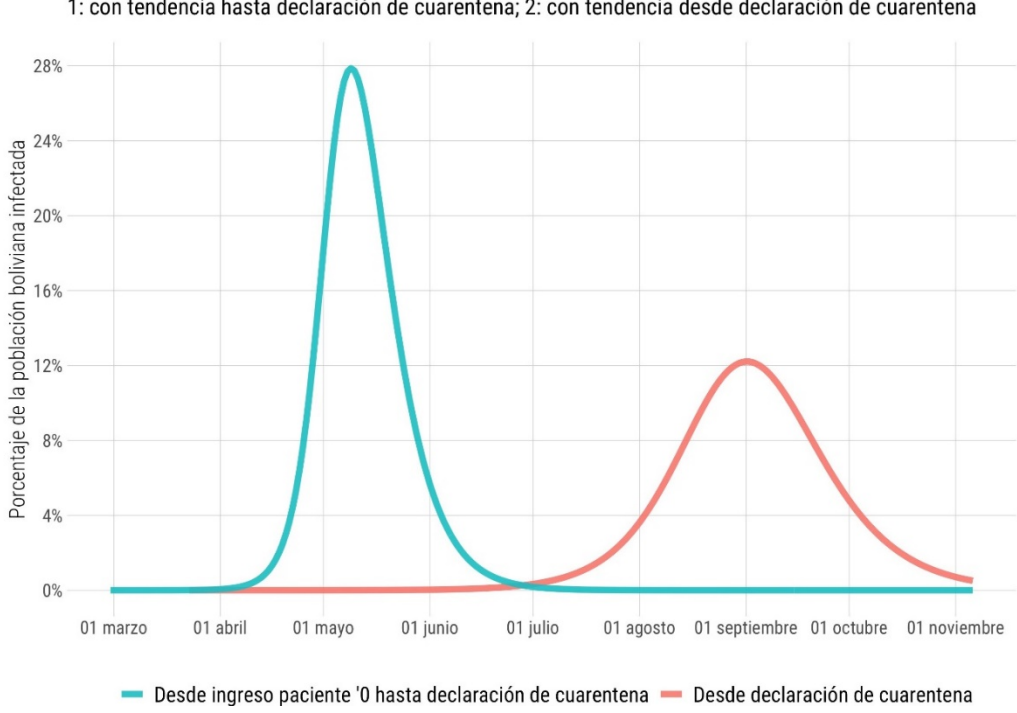

1: con tendencia hasta declaración de cuarentena; 2: con tendencia desde declaración de cuarentena

Porcentaje y momento de la población boliviana infectada bajo dos simulaciones

En el escenario sin cuarentena (R0=6), el pico total de la curva se alcanza el día 87 (26 de mayo de 2020), pero en cuarentena (R0=2.4), el pico de la curva se alcanza recién el día 185 (1 de septiembre de 2020), es decir, 98 días después. Por otra parte, en el escenario sin cuarentena (R0=6), la capacidad del sistema de salud para atender casos críticos se sobrepasa el día 48 (17 de abril de 2020), en cambio, en un régimen de cuarentena (R0=2.4), esto ocurre el día 77 (16 de mayo de 2020), esto es, 29 días después. El tiempo ganado permite al sistema de salud aumentar su capacidad de respuesta, por ejemplo, se ha anunciadola compra de 500 respiradores automáticos<sup>[12](#page-17-0)</sup> para equipar a las UTIs, hay investigaciones en curso para desarrollar estos equipos internamente y se está aumentando el número de camas para cobijar a los enfermos, entre otras medidas.

Si se mantienen las medidas de aislamiento, es probable que R0 disminuya aún más en las próximas dos semanas, principalmente, porque en lo que va del periodo post-cuarentena también se contabilizan efectos rezagados del periodo pre-cuarentena, es decir, personas infectadas en el periodo anterior que estaban incubando el virus y que mostraron síntomas después.

#### <span id="page-17-1"></span>**Figura 7.**

#### *Disponibilidad de camas por cada 1000 habitantes por Departamento*

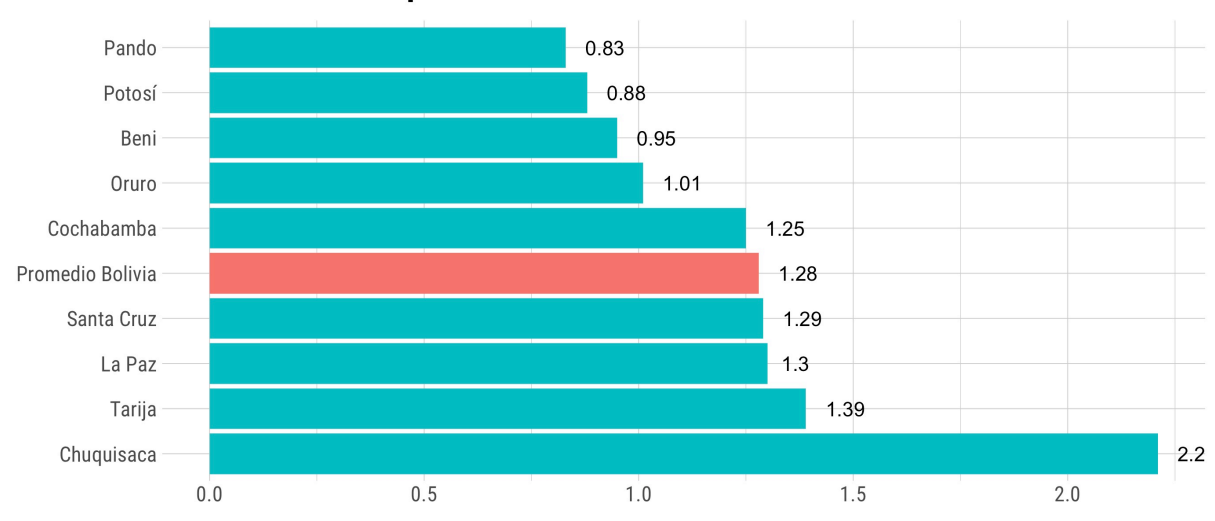

#### Número de camas por cada 1000 habitantes

<span id="page-17-0"></span><sup>&</sup>lt;sup>12</sup> [https://peru21.pe/mundo/coronavirus-en-bolivia-anuncia-la-adquisicion-de-500-respiradores-mecanicos](https://peru21.pe/mundo/coronavirus-en-bolivia-anuncia-la-adquisicion-de-500-respiradores-mecanicos-mohammed-mostajo-radji-pandemia-cierre-de-fronteras-noticia/) [mohammed-mostajo-radji-pandemia-cierre-de-fronteras-noticia/](https://peru21.pe/mundo/coronavirus-en-bolivia-anuncia-la-adquisicion-de-500-respiradores-mecanicos-mohammed-mostajo-radji-pandemia-cierre-de-fronteras-noticia/)

Los cálculos que presentamos en este documento no dejan de ser estimaciones promedio-país bajo los supuestos establecidos en el modelo. Sin embargo, no todos los departamentos, municipios y/o localidades tienen la misma capacidad "promedio" de respuesta, que ya es muy baja a nivel nacional. Conocer la ubicación exacta de los hospitales que pueden tratar a los pacientes con COVID-19 en estado severo, y los que cuentan, además, con unidades de terapia intensiva equipadas con respiradores artificiales para atender a los pacientes en estado crítico, es imprescindible para hacer un análisis diferenciado.

# 6.Inmunidad de grupo y fin de la epidemia

Cuándo terminará la pandemia del COVID-19? Algunos piensan que estamos en la parte más empinada de la curva de contagio pero la realidad es que nos encontramos en el principio.

Las medidas de aislamiento social y de protección personal no detienen completamente el contagio, pero evitan que éste se produzca rápidamente. Esto implica que toma más tiempo llegar a un número suficiente de personas que hayan adquirido inmunidad y se logre lo que se conoce como inmunidad de grupo. Pero reducir la velocidad de propagación es necesario para evitar desbordar el sistema de salud y salvar vidas, dando tiempo a que aparezcan mejores tratamientos o una solución definitiva a través de una vacuna.

La inmunidad de grupo ocurre cuando una proporción significativa de la población ha sido vacunada o está inmunizada por algún otro mecanismo, por ejemplo, porque ha superado la enfermedad. Esto resulta en una protección para los individuos que aún son susceptibles. Cuanto mayor sea el número de personas inmunes en una población, menor será la probabilidad de que una persona susceptible entre en contacto con la infección. Es más difícil que una enfermedad se propague entre los individuos si un gran número ya es inmune, ya que la cadena de infección se rompe.

Los objetivos de inmunidad de grupo tienen relación con la magnitud de R0. El umbral crítico de inmunidad colectiva se calcula como la proporción de una población que tiene que ser inmune para que una enfermedad infecciosa se estabilice y para ello es necesario controlar la velocidad de propagación. El umbral se calcula de la siguiente manera:

$$
Umbral = 1 - \frac{R0objetivo}{R0actual}
$$

Se considera que la epidemia se estabiliza cando  $R0 = 1$ , porque cada caso conduciría a un único caso nuevo y la enfermedad dejaría de tener un crecimiento exponencial, entonces, para calcular el umbral se puede fijar este valor como objetivo. Es evidente que si se logra superar el umbral de inmunidad colectiva  $(R0 \le 1)$ , la enfermedad se extinguiría progresivamente.

Si R0 = 6, como el que se tenía en el periodo pre-cuarentena, la epidemia se estabilizaría cuando el 83.3% de la población esté inmunizada.

$$
Umbral_{R0:6} = 1 - \frac{1}{6} = 83.3\%
$$

Si R0 = 2.4, como el que se midió en las tres primeras semanas del periodo postcuarentena, la epidemia se estabilizaría cuando el 58.3% de la población inmunizada.

$$
Umbral_{R0:6} = 1 - \frac{1}{2.4} = 58.3\%
$$

Por lo tanto, si R0 se mantiene en niveles bajos es posible estabilizar la epidemia con una menor cantidad de personas inmunizadas, y esto debe tenerse presente tanto en las estrategias de control de la enfermedad, como en los planes de inmunización y erradicación de la misma cuando se disponga de una vacuna.

# 7.Observaciones finales

Es difícil predecir cuándo terminará la epidemia del COVID-19. Para que ello ocurra, es necesario romper la cadena de contagio estabilizando la propagación de la enfermedad, y ello se consigue cuando una gran cantidad de personas adquiere inmunidad frente al virus.

En circunstancias normales la inmunización se lograría mediante la vacunación masiva de la población, pero al no existir aún una vacuna, la única manera de lograr inmunidad de grupo es con una proporción grande de personas que se hayan recuperado de la enfermedad y generado anticuerpos frente a ella. No obstante, es fundamental controlar la velocidad de contagio para evitar desbordar la capacidad del sistema de salud, es decir, se debe procurar que el número de personas enfermas que requieren cuidados hospitalarios sea manejable por el sistema de salud.

Todavía nos falta mucho conocimiento sobre el COVID-19 y cómo se propaga, aun así, es útil realizar estimaciones sobre la dinámica de la epidemia en la medida en que nos ayude a entender mejor hacia dónde vamos con lo que sabemos. En este artículo se estimó el régimen de expansión del virus en las tres semanas anteriores y posteriores a la implementación de la cuarentena. Los resultados muestran que la velocidad de contagio disminuyó de R0=6 a R0=2.4 con las medidas impuestas; es decir, la curva se aplanó. Sin embargo, para que la epidemia entre en una dinámica de reducción progresiva es necesario que  $R0 \leq 1$ .

De mantenerse el R0 en un nivel de 2.4, se necesitaría que el 58.3% de la población boliviana sea inmune para estabilizar la epidemia, y aún estamos muy lejos de ese objetivo. Mantener un R0 controlado ante la ausencia de una vacuna sólo es posible reduciendo el contacto social y disminuyendo la probabilidad de contagio mediante el uso de protección personal. El sistema de salud en Bolivia es tan frágil que puede verse desbordado incluso cuando estemos lejos del pico de la curva de contagio, lo que hace aún más necesario aplanar más la curva.

Si las medidas de cuarentena se relajan cuando aún hay personas infectadas que no han sido detectadas y aisladas, el brote epidémico regresará, porque aún no existe inmunidad de grupo, es decir, casi nadie es inmune. Por otra parte, es difícil saber por cuánto tiempo más la sociedad aceptará vivir en aislamiento y si la economía lo soportará.

Para flexibilizar las medidas de cuarentena es necesario al menos contar con mayor capacidad para identificar quienes están contagiados, eso permitiría implementar medidas de aislamiento selectivo evitando poner en cuarentena a toda la población. Sin embargo, para que esto sea posible es imprescindible masificar las pruebas de detección del virus, pues muchas personas infectadas no muestran síntomas o presentan síntomas leves, por lo que es muy difícil detectarlas y aislarlas selectivamente.

Por otra parte, es necesario encontrar pruebas seguras que permitan determinar quiénes poseen anticuerpos contra el virus, porque al no representar riesgos de trasmisión, estas personas podrían jugar un rol fundamental en el cuidado de los grupos de riesgo y/o reincorporarse a su trabajo para empezar a activar el sistema económico.

En resumen, las medidas de contención que se han aplicado hasta ahora han permitido ganar tiempo para preparar mejor el sistema de salud boliviano y esperar a que los científicos encuentren una vacuna o al menos tratamientos más efectivos para lidiar con esta enfermedad. Los laboratorios de investigación de todo el mundo están trabajando para encontrar vacunas eficaces, pero hasta que no se cuente con ellas es necesario reducir el contacto social y la probabilidad de contagio mediante el uso de elementos de protección personal.

Cualquier medida de flexibilización de las restricciones impuestas es arriesgada porque podría producir un rápido aumento en la tasa de transmisión del virus. Para tomar decisiones sobre este respecto es importante realizar muchas pruebas de detección de la enfermedad y monitorear la evolución de R0. Es muy probable que hasta que se encuentre una solución definitiva, la población deba acostumbrarse a vivir con medidas de aislamiento social estricto que se alternen con periodos de relativa normalidad.

## **Bibliografía**

Bjornstad, Ottar N. (2018). Epidemics: Models and Data in R. Springer.

- Delamater, P. L., Street, E. J., Leslie, T. F., Yang, Y., & Jacobsen, K. H. (2019). Complexity of the Basic Reproduction Number (R0). Emerging Infectious Diseases, 25(1), 1-4. [https://dx.doi.org/10.3201/eid2501.171901.](https://dx.doi.org/10.3201/eid2501.171901)
- Coburn BJ; Wagner BG; Blower S. (2009). Modeling influenza epidemics and pandemics: insights into the future of swine flu (H1N1). [BMC Medicine.](https://en.wikipedia.org/wiki/BMC_Medicine) 7. Article 30.
- Eichenbaum, Martin S. Sergio Rebelo, Mathias Trabandt. (2020). The macroeconomics of epidemics. National Bureau of Economic Research. Working Paper 26882. [http://](http://www.nber.org/papers/w26882) [www.nber.org/papers/w26882](http://www.nber.org/papers/w26882)
- Guerra, Fiona M.; Bolotin, Shelly; Lim, Gillian; Heffernan, Jane; Deeks, Shelley L.; Li, Ye; Crowcroft, Natasha S. (2017). "The basic reproduction number (R0) of measles: a systematic review. The Lancet Infectious Diseases. 17 (12): e420–e428. [https://](https://www.thelancet.com/journals/laninf/article/PIIS1473-3099(17)30307-9/fulltext) [www.thelancet.com/journals/laninf/article/PIIS1473-3099\(17\)30307-9/fulltext](https://www.thelancet.com/journals/laninf/article/PIIS1473-3099(17)30307-9/fulltext)
- Hu Z, Song C, Xu C, Jin G, Chen Y, Xu X, Ma H, Chen W, Lin Y, Zheng Y, Wang J, Hu Z, Yi Y, Shen H. (2020). Clinical characteristics of 24 asymptomatic infections with COVID-19 screened among close contacts in Nanjing, China. China Life Sci. [https://](https://link.springer.com/article/10.1007/s11427-020-1661-4) [link.springer.com/article/10.1007/s11427-020-1661-4](https://link.springer.com/article/10.1007/s11427-020-1661-4)

Ireland's Health Services (2020). [Health Care Worker Information.](https://www.hse.ie/eng/health/immunisation/hcpinfo/guidelines/chapter23.pdf)

- Kucharski, Adam and Althaus, Christian L. (2015). The role of superspreading in Middle East respiratory syndrome coronavirus  $(MERS-CoV)$ transmission". *Eurosurveillance*. 20(26): 14–8.
- Kucharski, Adam J, Timothy W Russell, Charlie Diamond, Yang Liu, John Edmunds, Sebastian Funk, Rosalind M Eggo. (2020). Early dynamics of transmission and control of COVID-19: a mathematical modelling study. [https://www.thelancet.com/action/](https://www.thelancet.com/action/showPdf?pii=S1473-3099%25252525252820%25252525252930144-4) [showPdf?pii=S1473-3099%2820%2930144-4](https://www.thelancet.com/action/showPdf?pii=S1473-3099%25252525252820%25252525252930144-4)
- Li Z, Yi Y, Luo X, Xiong N, Liu Y, Li S, Sun R, Wang Y, Hu B, Chen W, Zhang Y, Wang J, Huang B, Lin Y, Yang J, Cai W, Wang X, Cheng J, Chen Z, Sun K, Pan W, Zhan Z, Chen L, Ye F.(2020). Development and Clinical Application of A Rapid IgM-IgG Combined Antibody Test for SARS-CoV-2 Infection Diagnosis. Journal of Medical Virology. <https://www.ncbi.nlm.nih.gov/pubmed?term=32104917>
- M. H. A. Biswas, L. T. Paiva and MdR de Pinho. (2014). A SEIR model for control of infectious diseases with constraints. Mathematical Biosciences and Engineering, Volume 11, Number 4.
- Oyeka I. C. A., Umeh E. U. (2016). A Three Variable Disease Infection Probability Estimation Model. American Journal of Mathematics and Statistics, 6(1): 36-43. [http://](http://article.sapub.org/10.5923.j.ajms.20160601.04.html) [article.sapub.org/10.5923.j.ajms.20160601.04.html](http://article.sapub.org/10.5923.j.ajms.20160601.04.html)
- Pengpeng, Shi, Cao Shengli and Feng Peihua. (2020). SEIR Transmission dynamics model of 2019 nCoV coronavirus with consideringthe weak infectious ability and changes in latency duration.

<https://doi.org/10.1101/2020.02.16.20023655>

- Universidad Mayor de San Andrés (UMSA). (2020). Situación y Proyecciones COVID 19 Caso Bolivia.
- Vynnycky, Emilia, Amy Trindall1, and Punam Mangtani. 2007. Estimates of the reproduction numbers of Spanish influenza using morbidity data. International Journal of Epidemiology 2007; 36:881–889.
- Wallinga J, Teunis P .(2004). "Different epidemic curves for severe acute respiratory syndrome reveal similar impacts of control measures". Am. J. Epidemiol. 160 (6): 509– 16.
- Wu, Zunyou and Jennifer M. McGoogan. (2020). Characteristics of and Important Lessons From the Coronavirus Disease 2019 (COVID-19) Outbreak in China Summary of a Report of 72 314 Cases From the Chinese Center for Disease Control and Prevention. Journal of the American Medical Association, Volume 323, Number 13.

<https://jamanetwork.com/journals/jama/fullarticle/2762130>

## **Anexo 1. Código del modelo**

El modelo está programado en el lenguaje R, el código se presenta a continuación:

```
# sobre: aplicación modelo SEIR a Bolivia: COVID19
```

```
library(deSolve)
library(tidyverse)
library(magrittr)
```

```
#-----------------------------------------
# preparacion y simulacion de la pandemia
#-----------------------------------------
```

```
options(scipen = 999) # remover notacion exponencial
```

```
modelo_seir <- function (current_timepoint, state_values, parameters)
{
 # creacion de variables 
s = state_value[1] # susceptibles
e = state_values[2] # expuestos
i = state_value[s] # infectados
r = state values[4] # removidos/recuperados
```
with (

 ) }

```
as.list(parameters), \# para usar nombres de las variables dentro de los parametros
 {
```

```
 # sistema de ecuaciones diferenciales del modelo
dS = (-beta * s * i)dE = (beta * s * i) - (delta * e)dI = (delta * e) - (gamma * i)dR = (gamma * i)
```

```
 # combinacion de resultados
 results \lt- c(dS, dE, dI, dR)
  list(results)
 }
```

```
# calculo de valores iniciales
w <- 11595000 - 1 - 30 # susceptibles : dato del ine del 7.4.20
x < -1 # infectados
y \leq 0 # removidos
z < -30 # expuestos
```

```
n < w + x + y + zvalores_iniciales <- c(s = w/n, e = x/n, i = y/n, r = z/n)# calculo de duracion: 6 meses
duracion \leq seq(0, 180, 1)# simulacion de la epidemia
parameter_list <- list()
ro <- numeric()
secuencia \langle 1:100 \rangle # variacion del ratio_contacto
for(a in secuencia) {
  ratio_contacto <- a
  probabilidad_transmision <- 0.04
  periodo_infeccion <- 7.5
  periodo_latencia <- 6
  valor_beta <- ratio_contacto * probabilidad_transmision
  valor_gamma <- 1 / periodo_infeccion
  valor_delta <- 1 / periodo_latencia
 parameter_{list}[[a]] \leq c(beta = valor_{beta, gamma = valor_{gamma, delta = valor_{delta}}) ro[a] <- valor_beta / valor_gamma
 cat(a, "n")}
rm(a)
# almacenaje de resultados
resultados <- list()
# variacion ro con rango 1:100
for(b in 1:length(parameter_list)) \{ resultados[[b]] <- lsoda(valores_iniciales, duracion, modelo_seir, parameter_list[[b]]) 
 resultados[[b]] \% \ll \% as.data.frame()
  resultados[[b]]$ro <- ro[b]
 cat(b, "n")}
rm(b)
# añadir el nombre del modelo a cada base
for(a in secuencia) {resultados[[a]] %\ll mutate(modelo = secuencia[a])}
rm(a)
# compilado de base de datos
resultados %>% 
 bind rows() \% > \% gather(sigla, valor, -time, -ro, -modelo) %>% 
  mutate(
```

```
valor = valor *n\sqrt{6} spread(sigla, valor) -> df
```
# creacion de variables auxiliares para visualizacion y otros

```
df %\lll%
  mutate(
  criticos = i * 0.05,
  severos = i * 0.14,
  mortalidad = i * 0.025,
  porcentaje poblacion infectada = i/n,
   modelo_etiqueta = paste0("Contacto con ", modelo, " personas"),
 \sqrt{2}rename(dia = time) \%>%
  arrange(modelo, dia)
```

```
# añadir fechas desde el caso 0 hasta el fin de la simulacion
temp <- as.Date("2020-02-29")
df $ fecha <- seq (temp, temp + 180, 1) % \gg rep(., 100)
```
# hallazgo de ro para predecir tendencia desde llegada de paciente 0 a cuarentena total serie <- read\_csv("input/serie\_bolivia.csv") %>% janitor::clean\_names()

```
# contagiados el día de decreto de cuarentena
serie %>% 
 filter(fecha == "2020-03-22") %>%
  pull(numero_oficial_de_infectados)
```
serie\_post <- read\_csv("input/serie\_bolivia\_post\_cuarentena.csv") %>% janitor::clean\_names()

# contagiados el día de decreto de cuarentena serie %>% filter(fecha =  $"2020-03-22"$ ) %>% pull(numero\_oficial\_de\_infectados)

```
# verificar cual de las simulaciones predice un valor de 27
df \%>%
 filter(dia = 22) \%select(ro, dia, i) \% > \%filter(i > 26 & i < 28) # ro = 6
```

```
df \% > \%filter(ro == 6) \%select(i, fecha) \% > \%slice(1: nrow(serie)) \% > \% merge(serie, .) -> dia_0_cuarentena
```
#---------------------------------------------------------

# con el ro hallado post cuarentena: evolución pandemia

#---------------------------------------------------------

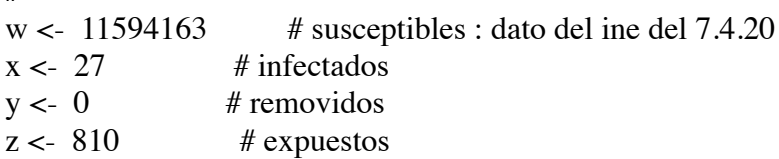

```
n < w + x + y + z
```
valores\_iniciales <-  $c(s = w/n, e = x/n, i = y/n, r = z/n)$ 

# ajuste de parametros ratio contacto  $\lt$  - 8.1 # parámetro hallado probabilidad\_transmision <- 0.04 periodo\_infeccion <- 7.5 periodo\_latencia <- 6 valor\_beta <- ratio\_contacto \* probabilidad\_transmision valor\_gamma <- 1 / periodo\_infeccion valor\_delta <- 1 / periodo\_latencia parametros  $\leq c(\text{beta} = \text{valor}\_\text{beta}, \text{gamma} = \text{valor}\_\text{gamma}, \text{delta}, \text{delta})$ duracion <- seq(22, 250, 1) # 22 es inicio de cuarentena; parametro de 250 para ver evolución de curva

```
lsoda(valores_iniciales, duracion, modelo_seir, parametros) %>% 
 as.data.frame() \% > \% mutate(
  criticos = i * 0.05,
  severos = i * 0.14,
  mortalidad = i * 0.025,
  porcentaje_poblacion_infectada = i/n,
  ro = valor \beta beta / valor gamma,
  fecha = seq(as.Date("2020-03-23"), as.Date("2020-03-23") + (250 - 22), 1)
 \partial %>%
 rename(dia = time) -> dia desde cuarentena
```
#---------------------------------------------------------

# con el ro hallado pre cuarentena: evolución pandemia

#---------------------------------------------------------

# susceptibles : dato del ine del 7.4.20

 $x \leq 1$  # infectados  $y \leq 0$  # removidos

 $z < -30$  # expuestos

 $n < w + x + y + z$ 

# ajuste de parametros ratio\_contacto <- 20

```
probabilidad_transmision <- 0.04
periodo infeccion \leq 7.5
periodo_latencia <- 6
valor_beta <- ratio_contacto * probabilidad_transmision
valor_gamma <- 1 / periodo_infeccion
valor_delta <- 1 / periodo_latencia
parametros <- c(beta = valor_beta, gamma = valor_gamma, delta = valor_delta)
duracion \leq- seq(0, 180, 1)lsoda(valores_iniciales, duracion, modelo_seir, parametros) %>% 
  as.data.frame() %>% 
  mutate(
  criticos = i * 0.05,
  severos = i * 0.14,
  mortalidad = i * 0.025,
  porcentaje_poblacion_infectada = i/n,
   ro = valor_beta / valor_gamma,
  fecha = seq(as.Date("2020-02-29"), as.Date("2020-02-29") + 180, 1)
 \sqrt{2}rename(di = time) \rightarrow dia_desde_antes_cuarentena
```

```
# remover lo inservible
```
rm(valor\_beta, ratio\_contacto, valor\_delta, valor\_gamma, periodo\_infeccion, valores\_iniciales, temp, periodo\_latencia, secuencia, duracion, probabilidad\_transmision, w, x, y, z, parameter\_list, resultados, n, ro, modelo\_seir,

serie, parametros)

## **Anexo 2. Código para las visualizaciones y animaciones**

```
# sobre: visualización
library(gganimate)
library(hrbrthemes)
library(tidyverse)
source("modelo.R")
Sys.setlocale(locale = "es_ES.UTF-8") # para tener fechas en español
# Vis 1: propagación con cuatro niveles de interacción
df %>% 
 filter(modelo %in% c(3, 10,20, 30)) %>%
  mutate(
   modelo_etiqueta = as.factor(modelo_etiqueta)
 ) -> temp
# estática1: porcentaje población
(temp % >\%ggplot(aes(fecha, porcentaje_poblacion_infectada, color = modelo_eitiqueta)) +geom_line(size = 2, alpha = 0.9) +
 scale x date(date labels = "%d %B", date breaks = "1 month") +
 scale y continuous(labels = scales::percent format(accuracy = 1)) +
 hrbrthemes::theme_ipsum_rc(grid = "XY", axis_text_size = 12, axis_title_size = 12) +
 hrbrthemes::scale_color_ft() +
  theme(
  plot.title = element_text(color = "#d8d8d8", size = 20, family = "Roboto Condensed"),
  plot.subtitle = element_text(color = "#d8d8d8", size = 25, family = "Roboto Condensed", face =
"bold")
 ) +facet wrap(~fct reorder(modelo etiqueta, modelo, .desc = TRUE), ncol = 1) +
  labs(
   title = "Efecto del aislamiento social en la expansión del COVID19",
  x ="Inicio computado desde el caso 0: 29 de Febrero",
   y = "Porcentaje población boliviana infectada"
 +theme(legend.position = "none") +
 ggsave(here::here("img/estatico_1.jpg"), width = 10, height = 10))
# estática2: población neta
(temp % >\%ggplot(aes(fecha, i, color = modelo_eetiqueta)) +geom line(size = 2, alpha = 0.9) +scale x date(date labels = "%d %B", date breaks = "1 month") +
  scale y continuous(labels = scales::unit_format(unit = "M", scale = 1e-6)) +
  hrbrthemes::theme_ft_rc(grid = "XY", axis_text_size = 12, axis_title_size = 12) +
  hrbrthemes::scale_color_ft() +
```

```
 theme(
   plot.title = element text(color = "#d8d8d8", size = 20, family = "Roboto Condensed"),
   plot.subtitle = element text(color = "#d8d8d8", size = 25, family = "Roboto Condensed", face =
"bold")
  +facet wrap(~fct reorder(modelo etiqueta, modelo, .desc = TRUE), ncol = 1) +
   labs(
    title = "Efecto del aislamiento social en la expansión del COVID19",
   x = "Inicio computado desde el caso 0: 29 de Febrero",
    y = "Personas infectadas"
  +theme(legend.position = "none") +
  ggsave(here::here("img/estatico_2.jpg"), width = 10, height = 10))
# animacion: porcentaje de población infectada
temp %>% 
  ggplot(aes(fecha, porcentaje-poblacion_infectada, color = modelo_eitiqueta)) +geom line(size = 2, alpha = 0.9) +scale_x_date(date_labels = "%d %B", date_breaks = "1 month") +
  scale y continuous(labels = scales::percent format(accuracy = 1)) +
  hrbrthemes::theme_ft_rc(grid = "XY", axis_text_size = 20, axis_title_size = 20, base_size = 40,
                 \left( +\right)hrbrthemes::scale_color_ft() +
   theme(
   plot.title = element text(color = "#d8d8d8", size = 30, family = "Roboto Condensed"),
   plot.subtitle = element_text(color = "#d8d8d8", size = 25, family = "Roboto Condensed", face =
"bold"),
   strip.text = element_text(size = 22)
  +facet_wrap(\simfct_reorder(modelo_etiqueta, modelo, .desc = TRUE), ncol = 1) +
   labs(
    title = "Efecto del aislamiento social en la expansión del COVID19",
   x = "Inicio computado desde el caso 0: 29 de Febrero",
    y = "Porcentaje población boliviana infectada"
  ) +theme(legend.position = "none") +
   transition_reveal(fecha) -> anim_1
\text{anim\_save}(\text{animation} = \text{anim\_1}, \text{filename} = \text{''img} / \text{anim} \cdot \text{a} \cdot \text{non\_pore} \cdot \text{right}",
      width = 1500, height = 1000, fps = 35, duration = 2)
# animacion: cantidad neta población infectada
temp % >\!\%ggplot(aes(fecha, i, color = modelo_eetiqueta)) +geom line(size = 2, alpha = 0.9) +scale_x_date(date_labels = "%d %B", date_breaks = "1 month") +
 scale y continuous(labels = scales::unit format(unit = "M", scale = 1e-6)) +
```

```
hrbrthemes::theme_ft_rc(grid = "XY", axis_text_size = 20, axis_title_size = 20, base_size = 40,
 +hrbrthemes::scale_color_ft() +
  theme(
  plot.title = element_text(color = "#d8d8d8", size = 30, family = "Roboto Condensed"),
  plot.subtitle = element_text(color = "#d8d8d8", size = 25, family = "Roboto Condensed", face =
"bold"),
  strip.text = element text(size = 22)
 +facet_wrap(\simfct_reorder(modelo_etiqueta, modelo, .desc = TRUE), ncol = 1) +
  labs(
   title = "Efecto del aislamiento social en la expansión del COVID19",
  x = "Inicio computado desde el caso 0: 29 de Febrero",
   y = "Población boliviana infectada"
 +theme(legend.position = "none") +
 transition reveal(fecha) \rightarrow anim 1
\text{anim\_save}(\text{animation} = \text{anim\_1}, \text{filename} = \text{"img/animacion\_poblacion\_gif",width = 1500, height = 1000, fps = 35, duration = 2)
# grafico de predicción modelo vs casos reales
dia 0 cuarentena \%> \%filter(dia \leq 22) %>%
  select(-dia) %>% 
  gather(sigla, valor, -fecha) %>% 
 mutate(sigla = case_{when}sigla == "i" \sim "Número de infectados estimados por el modelo",
   T ~ "Número oficial de infectados"
 )) \% > \%ggplot(aes(fecha, valor, color = sigla)) +geom line(size = 2, alpha = 0.9) +scale_y_continuous(breaks = seq(0, 28, 2)) +
 scale x date(date labels = "%d %b", date breaks = "2 day") +
 hrbrthemes::theme_ipsum_rc(grid = "XY") +
  theme(
   legend.position = "bottom",
  plot.title = element_text(size = 20, family = "Roboto Condensed"),
  strip.text = element_text(size = 22),
  axis.title.y = element text(hjust = 0.5, size = 13, family = "Roboto Condensed Light"),
  legend.title = element blank(),legend.text = element_text(size = 12),
 + labs(
   title = "Número oficial de contagiados en Bolivia vs Predicción del modelo SEIR",
  X = "",
   y = "número de personas contagiadas",
```

```
 caption = "Hasta el día de anuncio de la cuarentena total"
+ggsave(here::here("img/estatico_3.jpg"), width = 10, height = 8)
```

```
# animacion de lo anterior
dia 0 cuarentena \%>%
 filter(dia \leq 22) %>%
  select(-dia) %>% 
 gather(sigla, valor, -fecha) \% > \%mutate(sigla = case_{when}sigla == "i" \sim "Número de infectados estimados por el modelo",
   T ~ "Número oficial de infectados"
 )) % > \%ggplot(aes(fecha, valor, color = sigla)) +geom line(size = 2, alpha = 0.8) +geom_point(size = 4, alpha = 0.8) +
 scale_y_continuous(breaks = seq(0, 28, 2)) +
 scale_x_date(date_labels = "%d %b", date_breaks = "2 day") +
 hrbrthemes::theme_ft_rc(grid = "XY", caption_size = 15, axis_text_size = 16) +
  theme(
   legend.position = "bottom",
  plot.title = element_text(color = "#d8d8d8", size = 24, family = "Roboto Condensed"),
  plot.subtitle = element_text(color = "#d8d8d8", size = 22, family = "Roboto Condensed"),
  strip.text = element text(size = 24),
  axis.title.y = element_text(hjust = 0.5, size = 16, family = "Roboto Condensed Light"),
  legend.title = element blank(),
  legend.text = element_text(size = 15),
 ) + labs(
   title = "Número oficial de contagiados en Bolivia vs Predicción del modelo SEIR",
   subtitle = "Desde fecha de ingreso a Bolivia de paciente '0' hasta declarataoria de cuarentena",
  X = "",
   y = "número de personas contagiadas",
  caption = "Valor RO = 6"
 +transition reveal(fecha) \rightarrow anim 1
\text{anim\_save}(\text{animation} = \text{anim\_1}, \text{filename} = \text{''img} / \text{animation\_pred\_real\_antes}.\text{gif''},width = 1200, height = 700, fps = 30, duration = 15)
# prediccion vs realidad post cuarentena
serie_post %>% 
  gather(sigla, valor, -fecha) %>% 
 mutate(sigla = case when(
   sigla == "numero_de_infectados_estimado_por_el_modelo_r0_2_4" ~ "Número de infectados 
estimados por el modelo",
  T \sim "Número oficial de infectados"
 )) \% > \%
```

```
ggplot(aes(fecha, valor, color = sigla)) +geom line(size = 2, alpha = 0.9) +scale_y_continuous(breaks = seq(30, 300, 30)) +
 scale_x_date(date_labels = "%d %b", date_breaks = "2 day") +
 hrbrthemes::theme_ipsum_rc(grid = "XY") +
  theme(
   legend.position = "bottom",
  plot.title = element_text(size = 20, family = "Roboto Condensed"),
  strip.text = element_text(size = 22),
  axis.title.y = element_text(hjust = 0.5, size = 13, family = "Roboto Condensed Light"),
  legend.title = element blank(),
  legend.text = element text(size = 12),
 ) + labs(
   title = "Número oficial de contagiados en Bolivia vs Predicción del modelo SEIR",
  x = "", y = "número de personas contagiadas",
   caption = "Desde el inicio de la cuarentena total"
 ) +ggsave(here::here("img/estatico_7.jpg"), width = 10, height = 8)
# animacion del grafico anterior
serie post %>%
 gather(sigla, valor, -fecha) \% > \%mutate(sigla = case_when()sigla == "numero de infectados estimado por el modelo r0 2 4" ~ "Número de infectados
estimados por el modelo",
  T \sim "Número oficial de infectados"
 )) %\ggggplot(aes(fecha, valor, color = sigla)) +geom_line(size = 2, alpha = 0.6) +
 geom point(size = 4, alpha = 0.9) +
 scale y continuous(breaks = seq(30, 300, 30)) +
 scale_x_date(date_labels = "%d %b", date_breaks = "2 day") +
 hrbrthemes::theme ft rc(grid = "XY", axis text size = 18, caption size = 17) +
  theme(
   legend.position = "bottom",
  plot.title = element_text(color = "#d8d8d8",size = 25, family = "Roboto Condensed"),
  strip.text = element text(size = 22),
  axis.title.y = element_text(hjust = 0.5, size = 15, family = "Roboto Condensed Light"),
  legend.title = element blank(),
  legend.text = element_text(size = 18),
 ) + labs(
   title = "Número oficial de contagiados en Bolivia vs Predicción del modelo SEIR",
  X ="",
   y = "número de personas contagiadas",
   caption = "Desde el inicio de la cuarentena total"
```

```
) +transition reveal(fecha) \rightarrow anim 1
```

```
anim_save(animation = anim_1, filename = "img/animacion_pred_real_despues.gif",
     width = 1200, height = 700, fps = 30, duration = 17)
```

```
# grafico de hospitales pòr 1000 habitantes
tibble(
  Departamento = c("Pando", "Potosí", "Beni", "Oruro", "Cochabamba", "Promedio Bolivia", 
            "Santa Cruz", "La Paz", "Tarija", "Chuquisaca"),
 n = c(0.83, 0.88, 0.95, 1.01, 1.25, 1.28, 1.29, 1.3, 1.39, 2.21),) \% >\!\!\%mutate(clase = case_when(
  Departamento == "Promedio Bolivia" \sim "promedio",
  T \sim "resto"
  ),
 num = 1:10) %>%
 ggplot(aes(fct_reorder(Departamento, num, .desc = T), n, fill = clase)) +
 geom_{col}(color = NA) +geom_text(aes(label = n), hjust = -0.5, color = "black") +
 coord flip() +hrbrthemes::theme_ipsum_rc() +
 theme(legend.position = "none") +
  labs(
   title = "Número de camas por cada 1000 habitantes",
  x = "",
  y = "+ggsave("img/camas_habitantes.jpg", width = 10)# mismo grafico anterior pero para web 
tibble(
  Departamento = c("Pando", "Potosí", "Beni", "Oruro", "Cochabamba", "Promedio Bolivia", 
            "Santa Cruz", "La Paz", "Tarija", "Chuquisaca"),
 n = c(0.83, 0.88, 0.95, 1.01, 1.25, 1.28, 1.29, 1.3, 1.39, 2.21),) \% >\!\!\%mutate(clase = case_when(
  Departamento == "Promedio Bolivia" \sim "promedio",
  T \sim "resto"
  ),
 num = 1:10) %>%
 ggplot(aes(fct\_reorder(Departamento, num, .desc = T), n, fill = clase)) +geom col(color = NA, alpha = 0.6) +geom text(aes(label = n), hjust = -0.5, color = "white") +
 coord_flip() +hrbrthemes::theme ft rc() +theme(legend.position = "none") +
```
 labs( title = "Número de camas por cada 1000 habitantes",  $X = "$ .  $y = "$  $+$ ggsave("img/camas habitantes web.jpg", width = 10)

```
# si no se hubiese dictado la cuarentena vs resultados cuarentena
dia 0 cuarentena %>%
 filter(dia != 40) \%>%
  select(-dia) %>% 
  gather(sigla, valor, -fecha) %>% 
 mutate(sigla = case when(
  sigla == "i" \sim "Número de infectados estimados por el modelo",T \sim "Número oficial de infectados"
 )) \% > \%ggplot(aes(fecha, valor, color = sigla)) +geom_line(size = 2, alpha = 0.6) +
 geom_vline(xintercept = as.Date("2020-03-22"), color = "black",
        size = 0.7, alpha = 0.6, linetype = 3,) +
 scale_y_continuous(breaks = seq(0, 1100, 100)) +
 scale x date(date labels = "%d %b", date breaks = "2 day") +
 annotate("text", x = as.Date("2020-03-17"), y = 700,
       label = "Declaración de cuarentena", color = "black", 
      size = 5, family = "Roboto Condensed", fontface = 2) +
 geom_curve(aes(x = as.Date("2020-03-17"), y = 670, xend = as.Date("2020-03-22"), yend = 500),
        colour = "black", 
       size = 0.2.
       curvature = 0.2,
        arrow = arrow(length = unit(0.03, "npc")) +
 hrbrthemes::theme_ipsum_rc(grid = "XY") +
  theme(
   legend.position = "bottom",
  plot.title = element_text(size = 20, family = "Roboto Condensed"),
  strip.text = element_text(size = 22),
  axis.title.y = element_text(hjust = 0.5),
  legend.title = element blank(),legend.text = element_test(size = 15)+ labs(
   title = "Número de contagiados en Bolivia vs Predicción del modelo SEIR sin Cuarentena",
  X = ".
   y = "número de personas contagiadas"
 +ggsave(here::here("img/estatico_4.jpg"), width = 12, height = 8)
```

```
# animación grafico anterior
dia 0 cuarentena \%>%
 filter(dia != 40) \% > \% select(-dia) %>% 
  gather(sigla, valor, -fecha) %>% 
 mutate(sigla = case when(
  sigla == "i" \sim "Número de infectados estimados por el modelo",T \sim "Número oficial de infectados"
 )) \% > \%ggplot(aes(fecha, valor, color = sigla)) +geom line(size = 2, alpha = 0.6) +geom point(size = 4) +
 geom vline(xintercept = as.Date("2020-03-22"), color = "#d8d8d8",
        size = 0.7, alpha = 0.6, linetype = 3,) +
 scale y continuous(breaks = seq(0, 1100, 100)) +scale_x_date(date_labels = "%d %b", date_breaks = "2 day") +
 annotate("text", x = as.Date("2020-03-17"), y = 700,
       label = "Declaración de cuarentena", color = "#d8d8d8", 
      size = 5, family = "Roboto Condensed", fontface = 2) +
 geom_curve(aes(x = as.Date("2020-03-17"), y = 670, xend = as.Date("2020-03-22"), yend = 500),
       colour = "#d8d8d8",size = 0.2,
       curvature = 0.2.
        arrow = arrow(length = unit(0.03, "npc")) +
 hrbrthemes::theme_ft_rc(grid = "XY", axis_text_size = 15, axis_title_size = 17) +
  theme(
   legend.position = "bottom",
  plot.title = element_text(color = "#d8d8d8", size = 25, family = "Roboto Condensed"),
  strip.text = element_text(size = 22),
  axis.title.y = element text(hjust = 0.5),
  legend.title = element\_blank(),legend.text = element_test(size = 15)) + labs(
   title = "Número de contagiados en Bolivia vs Predicción del modelo SEIR sin Cuarentena",
  x = "",
   y = "número de personas contagiadas"
 +gganimate::transition_reveal(fecha) -> anim_1
anim_save(animation = anim_1, filename = "img/animacion_cuarentena_1.gif",
      width = 1200, height = 700, fps = 30, duration = 17)
# gráfico de 4 curvas: 
dia_desde_antes_cuarentena %>% 
  select(-criticos, -severos, -mortalidad, -porcentaje_poblacion_infectada, -dia, -ro) %>% 
 gather(variable, valor, -fecha) \% > \%mutate(variable = case when(
```

```
variable == "i" \sim "Infectados",variable == "e" \sim "Expuestos",variable == "s" \sim "Susceptibles",
  variable == "r" \sim "Removidos")) \% > \%ggplot(aes(fecha, valor, color = variable)) +geom_line(size = 2, alpha = 0.9) +
 scale y continuous(labels = scales::percent format(accuracy = 1)) +
 scale_x_date(date_labels = "%d %B", date_breaks = "2 week") +
 hrbrthemes::theme_ipsum_rc(grid = "XY") +
  theme(
   legend.position = "bottom",
  plot.title = element_text(size = 20, family = "Roboto Condensed"),
  strip.text = element_text(size = 22),
  axis.title.y = element text(hjust = 0.5, size = 12),
  legend.title = element\_blank(),legend.text = element text(size = 15)
 ) + labs(
   title = "Simulación de la pandemia con la tendencia anterior a la declaración de la cuarentena",
  x = ".
   y = "Porcentaje de la pobalción boliviana"
 +ggsave(here::here("img/estatico_5.jpg"), width = 10, height = 8)
# animacion del grafico anterior
dia_desde_antes_cuarentena %>% 
  select(-criticos, -severos, -mortalidad, -porcentaje_poblacion_infectada, -dia, -ro) %>% 
 gather(variable, valor, -fecha) \%mutate(variable = case when(
  variable == "i" \sim "Infectados",variable == "e" \sim "Expuestos",variable == "s" \sim "Susceptibles",
  variable == "r" \sim "Removidos")) \% > \%ggplot(aes(fecha, valor, color = variable)) +geom_line(size = 2, alpha = 0.9) +
 geom_point(size = 4, alpha = 0.9) +
 scale y continuous(labels = scales::percent format(accuracy = 1)) +
 scale_x_date(date_labels = "%d %B", date_breaks = "2 week") +
 hrbrthemes::theme_ft_rc(grid = "XY", axis_text_size = 15) +
  theme(
   legend.position = "bottom",
  plot.title = element text(color = "#d8d8d8", size = 25, family = "Roboto Condensed"),
  strip.text = element text(size = 22),
  axis.title.y = element_text(hjust = 0.5, size = 19, family = "Roboto Condensed Light"),
  legend.title = element\_blank(),legend.text = element text(size = 19)
```
 $) +$  labs( title = "Simulación de la pandemia con la tendencia anterior a la declaración de la cuarentena",  $X = "$ . y = "Porcentaje de la pobalción boliviana"  $+$  transition\_reveal(fecha) -> anim\_1 anim save(animation = anim 1, filename = "img/animacion sin cuarentena.gif.gif", width = 1200, height = 700, fps = 30, duration = 17) # grafico de 4 curvas: desde la cuarentena hasta 225 días despues dia desde cuarentena  $\%>$ % select(fecha, s, e, i, r)  $\%$  >% gather(variable, valor, -fecha)  $\%$  $mutate(variable = case_when()$ variable  $== "i" \sim "Infectados",$ variable  $== "e" \sim "Expuestos",$ variable  $==$  "s"  $\sim$  "Susceptibles", variable  $== "r" \sim "Removidos"$ ))  $\% > \%$  $ggplot(aes(fecha, valor, color = variable)) +$ geom\_line(size = 2, alpha =  $0.9$ ) + scale y continuous(labels = scales::percent format(accuracy = 1)) + scale\_x\_date(date\_labels = "%d %B", date\_breaks = "1 month") + hrbrthemes::theme\_ipsum\_rc(grid = "XY") + theme( legend.position = "bottom", plot.title = element\_text(size = 20, family = "Roboto Condensed"), strip.text = element text(size = 22), axis.title.y = element\_text(hjust =  $0.5$ , size = 13, family = "Roboto Condensed Light"),  $leqend.title = element blank(),$ legend.text = element text(size = 14)  $) +$  labs( title = "Simulación de la pandemia con la tendencia después de la cuarentena",  $x = "$ . y = "Porcentaje de la población boliviana", caption = "Valor  $RO = 2.43"$  $) +$ ggsave(here::here("img/estatico\_6.jpg"), width = 10, height = 8) # animación del grafico anterior dia\_desde\_cuarentena %>% select(fecha, s, e, i, r)  $\% > \%$  gather(variable, valor, -fecha) %>% mutate(variable = case\_when( variable  $== "i" \sim "Infectados",$ 

```
variable == "e" \sim "Expuestos",variable == "s" \sim "Susceptibles",
  variable == "r" \sim "Removidos")) \% > \%ggplot(aes(fecha, valor, color = variable)) +geom line(size = 2, alpha = 0.6) +geom_point(size = 4, alpha = 0.9) +
 scale y continuous(labels = scales::percent format(accuracy = 1)) +
 scale x date(date labels = "%d %B", date breaks = "1 month") +
 hrbrthemes::theme_ft_rc(grid = "XY", axis_text_size = 15, axis_title_size = 19, caption_size = 18) +
  theme(
   legend.position = "bottom",
  plot.title = element_text(color = "#d8d8d8", size = 25, family = "Roboto Condensed"),
  strip.text = element_text(size = 22),
  axis.title.y = element text(hjust = 0.5, family = "Roboto Condensed Light", size = 18),
  legend.title = element\_blank(),legend.text = element text(size = 18)
 ) + labs(
   title = "Simulación de la pandemia con la tendencia después de la cuarentena",
  X = "",
   y = "Porcentaje de la población boliviana",
  caption = "Valor RO = 2.43"
 + transition_reveal(fecha) -> anim_1
\text{anim\_save}(\text{animation} = \text{anim\_1}, \text{filename} = \text{"img/animacion\_con\_cuarentena.grí",width = 1200, height = 700, fps = 35, duration = 15)
# grafico de simulacion con dos ROs
dia desde antes cuarentena %>% arrange(fecha) %>%
 pull(fecha) \% >% last() -> temp
dia desde cuarentena %>% arrange(fecha) %>%
 pull(fecha) \% >% last() -> temp_1
tibble(
 fecha = seq(as.Date(temp) + 1, as.Date(temp 1), 1)\partial %>%
  mutate(
  valor = rep(0, nrow(.)),variable = rep("infectados", nrow(.)),ro = rep("6", nrow(.))) -> temp
```

```
bind_rows(dia_desde_antes_cuarentena, dia_desde_cuarentena) %>% 
 select(-criticos, -severos, -mortalidad, -porcentaje poblacion infectada, -dia, ro) %\gg%
```

```
 gather(variable, valor, -fecha, -ro) %>% 
 filter(variable == "i") %>%
 mutate(variable = case when(
  variable == "i" \sim "Infectados" ), 
 ro = as.character(ro)) \% > \%bind_rows(., temp) \% > \%mutate(ro = case when(
   ro == "6" ~ "Desde ingreso paciente '0 hasta declaración de cuarentena",
   T ~ "Desde declaración de cuarentena"
 )) % > \%ggplot(aes(fecha, valor, color = ro)) +geom_line(size = 2, alpha = 0.9) +
 scale_y_continuous(labels = scales::percent_format(accuracy = 1), breaks = seq(0, 0.28, 0.04) +
 scale x date(date labels = "%d %B", date breaks = "1 month") +
 hrbrthemes::theme_ipsum_rc(grid = "XY", axis_text_size = 12) +
  theme(
   legend.position = "bottom",
  plot.title = element_text(size = 19, family = "Roboto Condensed"),
  plot.subtitle = element_text(size = 15, family = "Roboto Condensed"),
  strip.text = element text(size = 14),
  axis.title.y = element_text(hjust = 0.5, size = 14, family = "Roboto Condensed Light"),
  leqend.title = element blank(),legend.text = element text(size = 14)
 ) + labs(
   title = "Porcentaje y momento de la población boliviana infectada bajo dos simulaciones",
   subtitle = "1: con tendencia hasta declaración de cuarentena; 2: con tendencia desde declaración de 
cuarentena",
  X = ".
   y = "Porcentaje de la población boliviana infectada", 
  caption = "ROs de 6 y 2.4"
 ) +guides(color = guide_legend(reverse=TRUE)) +
 ggsave("img/dos_modelos.jpg", width = 10, height = 8)
```
# animacion de evolución de infectados con RO 6 y RO 2.4

# extender el tiempo de una curva con valor 0 para que la animación concluya el mismo momento

```
dia_desde_antes_cuarentena %>% arrange(fecha) %>% 
 pull(fecha) \% > \% last() -> temp
```

```
dia desde cuarentena %>% arrange(fecha) %>%
 pull(fecha) \% \gg last() -> temp_1
```

```
fecha = seq(as.Date(temp) + 1, as.Date(temp_1), 1)\sqrt{6} mutate(
  value = rep(0, nrow(.)),variable = rep("infectados", nrow(.)),ro = rep("6", nrow(.))) -> temp
bind_rows(dia_desde_antes_cuarentena, dia_desde_cuarentena) %>% 
  select(-criticos, -severos, -mortalidad, -porcentaje_poblacion_infectada, -dia, ro) %>% 
  gather(variable, valor, -fecha, -ro) %>% 
 filter(variable == "i") \%>%
 mutate(variable = case when(
  variable == "i" \sim "Infectados"
  ), 
 ro = as.character(ro)) \% >%
 bind rows(., temp) \% > \%mutate(ro = case_when( ro == "6" ~ "Desde ingreso paciente '0 hasta declaración de cuarentena",
   T ~ "Desde declaración de cuarentena"
 )) \% > \%ggplot(aes(fecha, valor, color = ro)) +geom_line(size = 2, alpha = 0.6) +
 geom point(size = 4, alpha = 0.9) +
 scale_y_continuous(labels = scales::percent_format(accuracy = 1), breaks = seq(0, 0.28, 0.04)) +
 scale x date(date labels = "%d %B", date breaks = "1 month") +
 hrbrthemes::theme_ft_rc(grid = "XY", axis_text_size = 15, caption_size = 16) +
  theme(
   legend.position = "bottom",
  plot.title = element_text(color = "#d8d8d8", size = 25, family = "Roboto Condensed"),
  plot.subtitle = element_text(color = "#d8d8d8", size = 18, family = "Roboto Condensed"),
  strip.text = element text(size = 22),
  axis.title.y = element text(hjust = 0.5, size = 19, family = "Roboto Condensed Light"),
  legend.title = element\_blank(),legend.text = element text(size = 19)
 ) + labs(
   title = "Porcentaje y momento de la población boliviana infectada bajo dos simulaciones",
   subtitle = "1: con tendencia hasta declaración de cuarentena; 2: con tendencia desde declaración de 
cuarentena",
  x = ".
   y = "Porcentaje de la población boliviana infectada",
  caption = "ROs de 6 y 2.4"
 +guides(color = guide legend(reverse=TRUE)) +
  transition_reveal(fecha) -> anim_1
```

```
anim save(animation = anim 1, filename = "img/animacion dos modelos.gif",
```
width = 1200, height = 700, fps = 30, duration = 17)